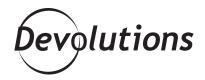

## BEN LIEBOWITZ USES RDM TO CENTRALIZE ALL HIS REMOTE CONNECTIONS

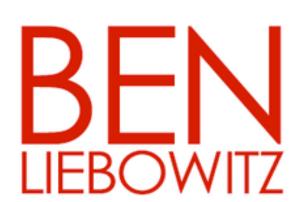

Case study

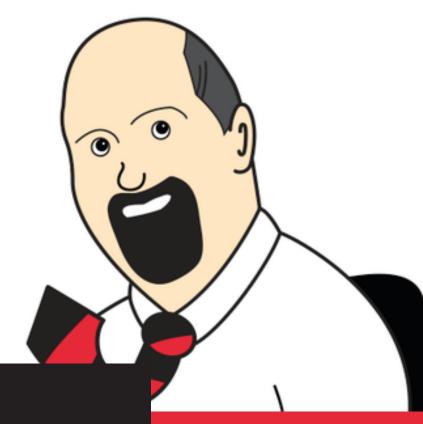

"I decided that i needed a central place to manage all my remote connections. remote desktop manager has solved that problem and delivered much more!"

JANUARY 15, 2015 | OTHERS

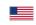

## **Client Snapshot**

Ben Liebowitz is a VCP and System Engineer who manages a team of IT professionals at a global news organization based in New Jersey. The organization employs 4000 people, and Ben personally oversees and manages 541 unique remote connections.

## Ben Liebowitz's Challenges

In the past, Ben faced three key challenges including:

- He didn't have a single interface for all his connectivity needs. Instead, he had to manage with RDP sessions sorted by folders to sort the servers by topic/function.
- He had to search for credentials each time he wanted to connect to a specific server.
- He had to juggle multiple URLs and use multiple browsers (i.e. using Firefox with one specific site, IE with another, etc.).

## Ben Liebowitz's Solution: Remote Desktop Manager

After choosing Remote Desktop Manager, Ben can now:

- Quickly and conveniently access a single, centralized platform for all of his remote connection needs.
   Having one interface for all his connectivity needs really helps him be more efficient on a day-to-day basis.
- Store all of his credentials for RDM sessions (including ID for each domain) in a specific folder. Plus, now he changes passwords, he only has to make a single change in RDM and all of his entries are automatically updated.

- Specify which browser he wants to use with each
  URL, and if he wants it to be embedded, external, etc.
- **Save time** by using RDM in a variety of ways, such as connecting to a server, his team, his Sharepoint site, a VMWare VSphere host (via Putty) and more.
- Be more organized and improve efficiency by having one tool to keep and manage his RDP, SSH, vSphere Clients, and commonly used URLs.
- Use saved credentials for his ticketing system, timesheet recording system, etc.
- Use the "Keep tab open on disconnect" option to make life a lot easier when he's building a new server or updating an existing server (i.e. he can re-connect to the server quickly when having to perform multiple reboots).
- Link to the passwords he has stored in Password Vault Manager.
- Use the integrated password generator tool.

Here's what Ben Liebowitz, system engineer, had to say about his reasons for choosing Remote Desktop Manager:

"I was working for an organization that was growing quickly and had a large number of physical servers on top of the virtual ones. As we started to expand globally, I could no longer efficiently manage the connectivity to the servers. I decided that I needed a central place to manage all my remote connections. Remote Desktop Manager has solved that problem and delivered much more!"